#### **Modelisation ´ de la structure des proteines ´ pour la reconnaissance de repliement**

Antoine Marın Jean-François Gıbrat Jean-François TALY Juliette MARTIN

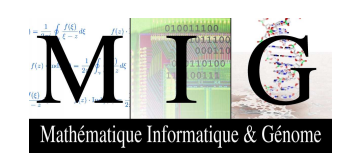

#### **Pourquoi définir des « cœurs »? Qu'est ce que <sup>c</sup>'est ?**

- 1. définir des régions structurellement conservées (comparer ce qui est comparable)  $\rightarrow$  approche algorithmique également ;
- 2. définir des états structurels pertinents  $\rightarrow$  fonctions de score.

### **Qu'est-ce qu'une meme <sup>ˆ</sup> structure ?**

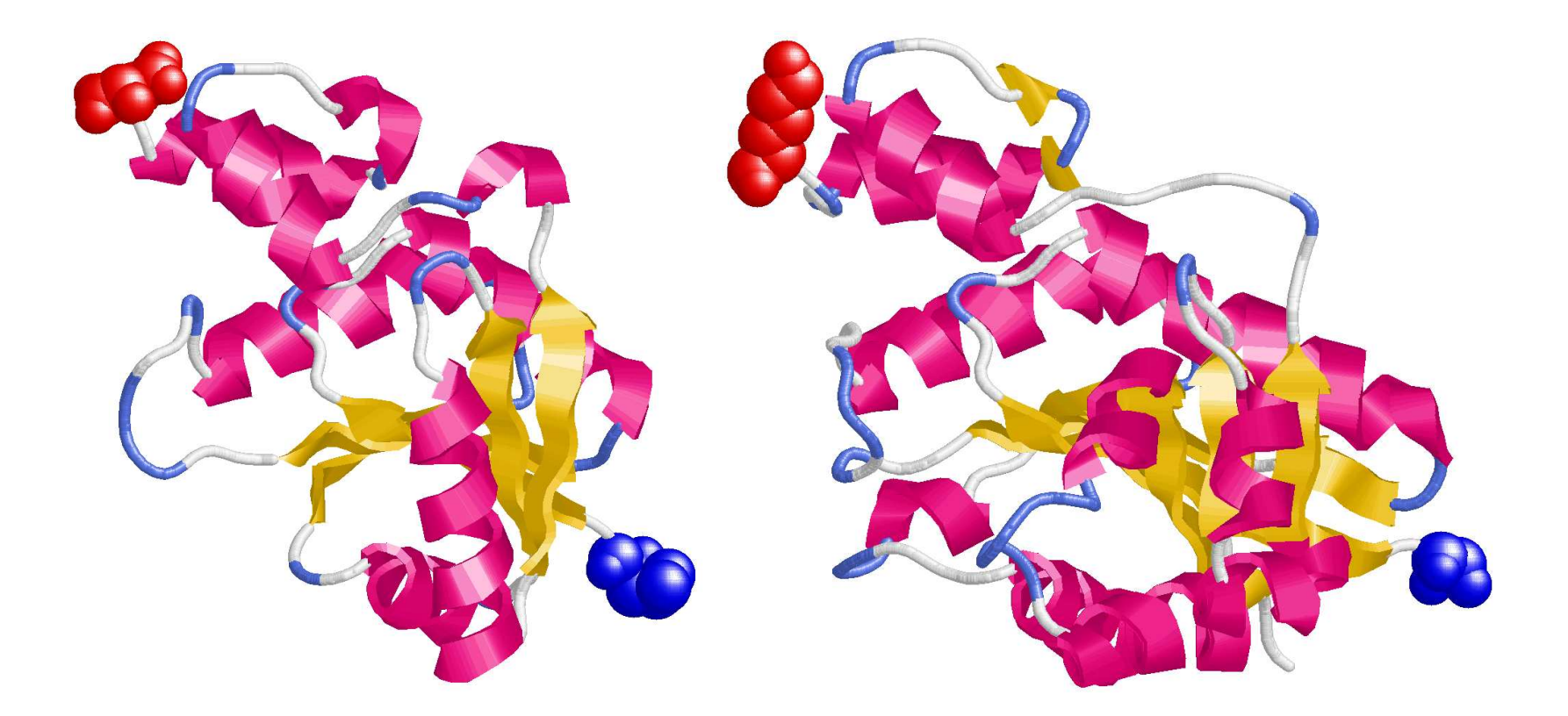

Adenylyltransferase Mycobacterium tuberculosis / Homo sapiens.

#### **L'alignement structurel (17% id.)**

1tfuA ---..EEEEEE......HHHHHHHHHHHHH--------..EEEEEEE...--.......H 1nuuA ..EEEEEEEEE......HHHHHHHHHHHHHHHHH..EEEEEEEEEE..........-..H 1tfuA HHHHHHHHHH......EEEEEE.------..HHHHHHH...-------.EEEEEE..... 1nuuA HHHHHHHHHHHHH...EEE..HHHH......HHHHHHHHHHHH....EEEEEEEH---HH 1tfuA HHHHHHHH---HHHHHHH--..EEEEEE..---------------------------HHH 1nuuA HHH........HHHHHHHHHH..EEEE......HHHHHHH.HHHHH.HHHEEEE......  $1$ tfuA  $\dots$ ..HHHHHHHHHH.....HHH..HHHHHHHHHH. $---$  . 1nuuA .-..HHHHHHHHH..........HHHHHHHHH......-

PSI-BLAST <sup>=</sup> 62% correct.

## **Vous avez dits etats ´ structurels ?**

- structure secondaire ;
- surface accessible au solvant ;
- enfouissement des atomes polaires ;
- $-$  zones d'angles  $\phi$  et  $\psi$  ;
- etc.

#### **Etat ´actuel de FROST**

Les régions conservées sont définies par les éléments de structure secondaire.

Les états sont codés en « dur » : Hb, He, Cb, Ce, Eb, Ee.

#### **Ce qui est en train de changer**

Les régions conservées sont définies par des nombres réels entre 0 et 1.

pour le 3D nécessité de définir des blocs (pour le moment).

Les états sont des mots  $\rightarrow$  matrices de substitution (1D et 3D).

A `` A chaque ensemble d'états (N), un type de filtre est défini, qui est implanté automatiquement en 1D et 3D.

### **Exemple d'application possible**

Modélisation des protéines membranaires.

Régions structurellement conservées = hélices transmembranaires.

Etats ´Etats « structurels » = intérieur, extérieur, en contact avec des lipides, en contact avec d'autres hélices.

-il faut avoir suffisamment d'homologues pour les comptages.

#### **Construction d'un cœur**

Tout est  $\ll$  automatique  $\gg$ .

- extraction de la séquence ;
- extraction de la fonction ;
- test de propriétés diverses (faible complexité, *coiled coils* et régions transmembranaires)  $\rightarrow$  filtrés, états ;
- définition de la structure secondaire ;
- définition de la surface accessible au solvant et de la « polarité » ;
- $-$  définition de la conservation structurelle ;
- recherches d'homologues (construction de profils);
- prédiction de la structure secondaire ;
- recherche des homologues dans la PDB (profils de structure secondaire);
- définition des états structurels ;
- recherche de séquences non homologues (distributions statistiques) ;
- définition de la régions précise du cœur (sous structure).

### **Post-traitements**

- superposition des structures  $\rightarrow$  évaluation des résultats ;
- recherche des homologues  $\rightarrow$  ne pas biaiser le calcul des paramètres et les tests.

#### **Ce qui <sup>n</sup>'est pas fait maison**

Découpage en domaines.

-utilisation de CATH et SCOP.

Actuellement : 1175 cœurs.

Nouvelle estimation :

PDB40  $\simeq$  5000 chaînes.

CATH  $\simeq$  2500 familles homologues.

SCOP  $\simeq$  1300  $\ll$  superfamilles  $\gg$ .

10h pour 500 cœurs sur le cluster.

# **Et** après?

Modifier FROST pour utiliser ces modifications.

Faire des (jeux de) tests.